#### Reverse Engineering & Malware Analysis Training

# Case Study - Rootkit Analysis

Monnappa (m0nna)

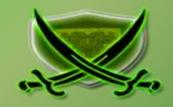

www.SecurityXploded.com

# **Disclaimer**

The Content, Demonstration, Source Code and Programs presented here is "AS IS" without any warranty or conditions of any kind. Also the views/ideas/knowledge expressed here are solely of the trainer's only and nothing to do with the company or the organization in which the trainer is currently working.

However in no circumstances neither the trainer nor SecurityXploded is responsible for any damage or loss caused due to use or misuse of the information presented here.

# Acknowledgement

Special thanks to null & Garage4Hackers community for their extended support and cooperation.

Special thanks to ThoughtWorks for the beautiful and bigger venue.

Thanks to all the trainers who have devoted their precious time and countless hours to make it happen.

# **Reversing & Malware Analysis Training**

This presentation is part of our **Reverse Engineering & Malware Analysis** Training program. Currently it is delivered only during our local meet for FREE of cost.

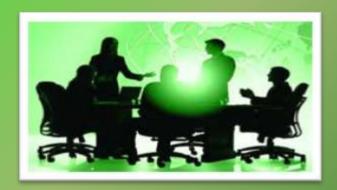

For complete details of this course, visit our Security Training page.

### Who am I

#### Monnappa

- m0nna
- Member of SecurityXploded (SX)
- Info Security Investigator @ Cisco
- Reverse Engineering, Malware Analysis, Memory Forensics
- GREM
- Email: monnappa22@gmail.com,
- Twitter: @monnappa22
- Linkedin: <a href="http://www.linkedin.com/pub/monnappa-ka-grem-ceh/42/45a/1b8">http://www.linkedin.com/pub/monnappa-ka-grem-ceh/42/45a/1b8</a>

#### **Contents**

- What is a Rootkit?
- User Mode Rootkits
- Kernel Mode Rootkits
- Function Call cycle on Windows
- Levels of hooking/modification on Windows
- Demo 1 (mader–SSDT hook)
- Demo 2 (prolaco DKOM)
- Demo 3 (darkmegi /waltrodock– installs device driver)
- Demo 4 (carberp– syscall patch and inline API hook)

#### What is a Rootkit?

- Program that perform system hooking or modifies functionality of OS
- > Hide files, processes, other objects to conceal its presence
- > Intercepts and alters the normal execution flow
- **Can contain both user mode and kernel mode components**
- Some rootkits can install as device drivers
- > Types: User Mode and Kernel Mode Rootkits

#### **User Mode Rootkits**

- > Runs in Ring 3
- Hooking in user space or application space
- > Some common user mode Rootkit technques:
  - IAT (Import Address Table) hooking
  - Inline API hooking
- > Rootkit need to perform patching in the memory space of every running application

#### **Kernel Mode Rootkits**

- > Runs in Ring 0
- System hooking or modification in kernel space
- > Some Kernel mode Rootkit techniques:
  - SSDT (System Service Descriptor Table) hooking
  - DKOM (Direct Kernel Object Manipulation)
  - IDT (Interrupt Descriptor Table) hooking
  - Installing as Device Drivers
  - Driver IRP hooking

## **Function Call cycle on Windows**

Below screenshot shows the API lifecycle on Windows system

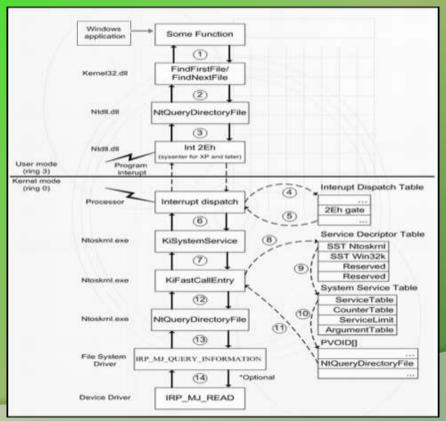

www.SecurityXploded.com

#### Levels of hooking/modification on Windows

The below screenshot shows tables and objects that Rootkit can hook/modify to hide its presence

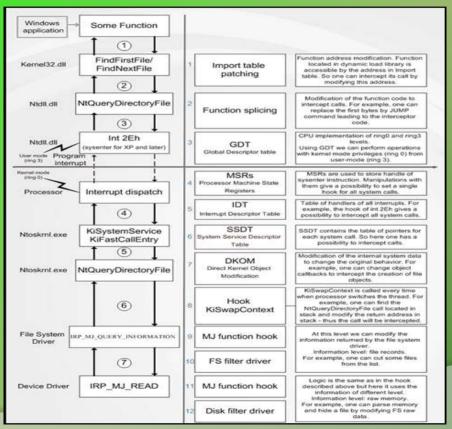

#### NOTE

- > Rootkit Theory and Techniques will be covered in depth in our Advanced Training Series. This session focuses on the Rootkit Analysis.
- **Because** of the time constraint, the demo uses a script "sandbox.py" which automates the behavioural analysis and memory analysis discussed in the Part 8 (Malware Memory Fornesics) and Part 9 (Advanced Malware Analysis) of the training session.

http://nagareshwar.securityxploded.com/2012/06/16/training-session-part-8-%E2%80%93-practical-reversing-iii-memory-forensics/http://nagareshwar.securityxploded.com/2012/07/15/training-session-part-9-%E2%80%93-practical-reversing-iv-advanced-malware-analysis/

"sandbox.py" uses the tools CaptureBat (file, processs, registry activity), tshark (network activity), InetSim (simulating the services like dns, http, smtp) and Volatility (Memory Forensics) to produce the results. All these tools were discussed in Part 9 (Advanced Malware Analysis) of the training session.

# **DEMO** 1

(MADER – SSDT HOOKING)

http://youtu.Be/5cld2hukfbu

### **Executing the sample mader.exe**

#### Executing the sample drops a driver and loads it as kernel service

```
"8/18/2012 11:57:48.449", "process", "created", "C:\Program Files\VMware\VMware Tools\VMwareUser.exe", "C:\malware analysis\mader.exe" 🧹
"8/18/2012 11:57:48.481", "file", "Write", "C:\malware analysis\mader.exe", "C:\Documents and Settings\Administrator\Local Settings\Temp\Tmil.tr
"8/10/2012 11:57:48.481", "file", "Write", "C:\WINDOWS\system32\services.exe", "C:\WINDOWS\system32\config\system.LOG"
"8/10/2012 11:57:48.496", "file", "Write", "C:\WINDOWS\system32\services.exe", "C:\WINDOWS\system32\config\system LOG"
"8/19/2012 11:57:48.496", "file", "Write", "C:\WINDOWS\system32\services.exe", "C:\WINDOWS\system32\config\system.LOG"
"8/10/2012 11:57:40.496", "file", "Write", "C:\WINDOWS\system32\services.exe", "C:\WINDOWS\system32\config\system.LOG"
"8/18/2012 11:57:48.496","file","Write","C:\WINDOWS\system3Z\services.exe","C:\WINDOWS\system3Z\config\system.LOG"
"8/10/2012 11:57:48.496","file","Write","C:\WINDOWS\system32\services.exe","C:\WINDOWS\system32\config\system.LOG"
"8/10/2012 11:57:48.496"."file"."Write"."C:\WINDOWS\system32\services.exe"."C:\WINDOWS\system32\config\system.LOG"
"8/10/2012 11:57:48.496", "file", "Write", "C:\WINDOWS\system32\services.exe", "C:\WINDOWS\system32\config\system.LOG"
"8/18/2012 11:57:48.496", "file", "Write", "C:\WINDOWS\system32\services.exe", "C:\WINDOWS\system32\config\system LOG"
"8/18/2012 11:57:48.496", "file", "Write", "C:\WINDOWS\system32\services.exe", "C:\WINDOWS\system32\config\system.LOG"
"8/10/2012 11:57:48.496", "file", "Write", "C:\WINDOWS\system32\services.exe", "C:\WINDOWS\system32\config\system.LOG"
 8/10/2012 11:57:48.496","file","Write","C:\WINDOW5\system32\services.exe","C:\WINDOW5\system32\config\system.LOG"
"8/10/2012 11:57:48.496", "file", "Write", "C:\WINDOWS\system32\services.exe", "C:\WINDOWS\system32\config\system"
"8/10/2012 11:57:48.496". "file", "Write", "C:\WINDOWS\system32\services.exe", "C:\WINDOWS\system32\config\system"
"8/10/2012 11:57:48.496", "file", "Write", "C:\WINDOWS\system32\services.exe", "C:\WINDOWS\system32\config\system"
"8/16/2012 11:57:48.496","file","Write","C:\WINDOW5\system32\services.exe","C:\WINDOW5\system32\config\system"
"8/10/2012 11:57:48.496", "file", "Write", "C:\WINDOWS\system32\services.exe", "C:\WINDOWS\system32\config\system"
"8/18/2012 11:57:48.496","file","Write","C:\WINDOW5\system32\services.exe","C:\WINDOW5\system32\config\system"
"8/10/2012 11:57:48.496","file","Write","C:\WINDOWS\system32\services.exe","C:\WINDOWS\system32\config\system"
"8/10/2012 11:57:48.496"."file"."Write"."C:\WINDOW5\svstem32\services.exe"."C:\WINDOWS\svstem32\config\svstem"
"8/10/2012 11:57:40.496","file","Write","C:\WINDOWS\system32\services.exe","C:\WINDOWS\system32\config\system"
"8/18/2012 11:57:48.496"."file"."Write"."C:\WINDOWS\system32\services.exe"."C:\WINDOWS\system32\confie\system"
"8/18/2012 11:57:68 512" "file" "Write" "f:\WTMDOWS\system32\services exe" "f:\WTMDOWS\system22\config\system"
 8/18/2012 11:57:48.528","file","Write","C:\malware analysis\mader.exe","C:\WINDOWS\system32\drivers\core.sys"
 8/10/201/ 11/3/140 359 . process . terminated . CI\Program Files\Vmware\vmware\too\S\Vmware\vmware\vec{vmware\vec{vmware\
```

```
10/2012 11:57:48.528", "file", "Write", "C:\malware_analysis\mader.exe", "C:\WINDOWS\system32\drivers\core.sys"

10/2012 11:57:48.559", "process", "terminated", "C:\Program Files\VMware\VMware Tools\VMwareUser.exe", "C:\malware_analysis\mader.exe"

10/2012 11:57:48.528", "registry", "SetValueKey", "System", "HKLM\SYSTEM\ControlSet001\Enum\Root\LEGACY_INIDRIVER\0000\Control\ActiveService"

10/2012 11:57:48.528", "registry", "SetValueKey", "C:\malware_analysis\mader.exe", "HKLM\SYSTEM\ControlSet001\Services\core\Type"

10/2012 11:57:48.528", "registry", "SetValueKey", "C:\malware_analysis\mader.exe", "HKLM\SYSTEM\ControlSet001\Services\core\Start"

10/2012 11:57:48.528", "registry", "SetValueKey", "C:\malware_analysis\mader.exe", "HKLM\SYSTEM\ControlSet001\Services\core\Start"

10/2012 11:57:48.528", "registry", "SetValueKey", "C:\malware_analysis\mader.exe", "HKLM\SYSTEM\ControlSet001\Services\core\Start"

10/2012 11:57:48.528", "registry", "SetValueKey", "C:\malware_analysis\mader.exe", "HKLM\SYSTEM\ControlSet001\Services\core\stagePath"

10/2012 11:57:48.528", "registry", "SetValueKey", "C:\malware_analysis\mader.exe", "HKLM\SYSTEM\ControlSet001\Services\core\stagePath"

10/2012 11:57:48.528", "registry", "SetValueKey", "C:\malware_analysis\mader.exe", "HKLM\SYSTEM\ControlSet001\Services\core\core\custon\Publisher"

10/2012 11:57:48.528", "registry", "SetValueKey", "C:\malware_analysis\mader.exe", "HKLM\SYSTEM\ControlSet001\Services\core\core\custon\Publisher"
```

## **Network Activity**

The malware makes dns query and downloads additional files

```
5.844586 192.168.1.100 -> 4.2.2.2 DNS 82 Standard query A www.in-t-e-r-n-e-t.com DNS 98 Standard query response A 192.168.1.2
```

```
        HTTP/Requests
        value
        rate
        percent

        HTTP Requests by HTTP Host
        1
        0.037162

        www.in-t-e-r-n-e-t.com
        1
        0.037162
        100.00%

        /bootup.exe.xml
        1
        0.037162
        100.00%
```

```
[2012-10-08 11:58:06] [2849] [http 80/tcp 2959] [192.168.1.100:1033] connect
[2812-16-08 11:58:06] [2849] [http 80/tcp 2959] [192.168.1.100:1033] recv: GET /bootup.exe.xml HTTP/1.1
[2012-10-08 11:58:06] [2849] [http 80/tcp 2959] [192.168.1.100:1033] recv: User-Agent: Internet Explorer (compatible)
[2812-18-08 11:58:06] [2849] [http 80/tcp 2959] [192.168.1.100:1033] recy: Accept: */*
[2012-10-08 11:58:06] [2849] [http 80/tcp 2959] [192,168.1.180:1033] recv: Host: www.in-t-e-r-m-e-t.com
[2012-10-08 11:58:06] [2849] [http 80/tcp 2959] [192.168.1.100:1033] recv: Connection: Keep-Alive
[2612-10-08 11:58:06] [2849] [http 80/tcp 2959] [192.168.1.180:1033] info: Request URL: http://www.in-t-e-r-n-e-t.com/bootup.exe.xml
[2012-10-08 11:58:06] [2849] [http 80/tcp 2959] [192.168.1.100:1033] info: No matching file extension configured. Sending default fake file
[2012-10-08 11:50:06] [2849] [http 80/tcp 2959] [192.168.1.100:1033] send: HTTP/1.1 200 0K
[2812-18-88 11:58:86] [2849] [http 80/tcp 2959] [192.168.1,188:1833] send: Server: INetSim HTTP Server
[2012-10-08 11:58:06] [2849] [http 80/tcp 2959] [192.168.1.108:1033] send: Connection: Close
[2812-10-88 11:58:06] [2849] [http 80/tcp 2959] [192.168.1,100:1033] send: Content-Length: 258
[2012-10-08 11:58:06] [2849] [http 80/tcp 2959] [192.168.1.100:1033] send: Content-Type: text/html
[2012-10-08 11:58:06] [2849] [http 80/tcp 2959] [192.168.1.100:1033] send: Date: Mom. 08 Oct 2012 06:28:06 GMT
[2012-10-08 11:58:06] [2849] [http 80/tcp 2959] [192.168.1.100:1033] info: Sending file: /var/lib/inetsim/http/fakefiles/sample.html
[2812-19-08 11:58:06] [2849] [http 80/tcp 2959] [192.168.1.180:1033] stat: 1 method=GET url=http://www.in-t-e-r-n-e-t.com/bootup.exe.xml set
```

#### **Kernel Callbacks**

Rootkit uses callbacks to monitor for process creation activity

```
Type
                                     Callback
                                                Owner
PsSetCreateProcessNotifvRoutine
                                     Oxbadf67b4 CaptureProcessMonitor.sys
PsSetCreateProcessNotifyRoutine
                                     0xb834e050 core.svs
IoRegisterFsRegistrationChange
                                     0xba6cc876 sr.sys
IoRegisterFsRegistrationChange
                                     0xba6e34b8 fltMgr.sys
KeBugCheckCallbackListHead
                                     0xba5f45ef NDIS.sys (Ndis miniport)
KeBugCheckCallbackListHead
                                     0x806d77cc hal.dll (ACPI 1.0 - APIC platform UP)
KeRegisterBugCheckReasonCallback
                                     0xbad70ab8 mssmbios.sys (SMBiosData)
                                     0xbad70a70 mssmbios.svs (SMBiosRegistry)
KeRegisterBugCheckReasonCallback
KeRegisterBugCheckReasonCallback
                                     0xbad70a28 mssmbios.sys (SMBiosDataACPI)
KeRegisterBugCheckReasonCallback
                                     0xba51c1be USBPORT.SYS (USBPORT)
KeRegisterBugCheckReasonCallback
                                     0xba51c11e USBPORT.SYS (USBPORT)
KeRegisterBugCheckReasonCallback
                                     0xba533522 VIDEOPRT.SYS (Videoprt)
IoRegisterShutdownNotification
                                     0xbadb65be Fs Rec.SYS (\FileSystem\Fs Rec)
IoRegisterShutdownNotification
                                     0xba53fc6a VIDEOPRT.SYS (\Driver\VgaSave)
IoRegisterShutdownNotification
                                     0xba53fc6a VIDEOPRT.SYS (\Driver\RDPCDD)
IoRegisterShutdownNotification
                                     0xb902c908 vmhgfs.sys (\FileSystem\vmhgfs)
IoRegisterShutdownNotification
                                     0xba53fc6a VIDEOPRT.SYS (\Driver\vmx svga)
IoRegisterShutdownNotification
                                     0xbaaebc74 Cdfs.SYS (\FileSystem\Cdfs)
IoRegisterShutdownNotification
                                     0xbadb65be Fs Rec.SYS (\FileSystem\Fs Rec)
IoRegisterShutdownNotification
                                     0xba53fc6a VIDEOPRT.SYS (\Driver\mnmdd)
IoRegisterShutdownNotification
                                     0xbadb65be Fs Rec.SYS (\FileSystem\Fs Rec)
```

www.SecurityXploded.com

# **SSDT Hooking**

Rootkit modifies the pointers in the SSDT to protect itself from deletion or removal

```
Entry 0x0019: 0xb834e74e (NtClose) owned by core.sys
Entry 0x0029: 0xb834e604 (NtCreateKey) owned by core.sys
Entry 0x003f: 0xb834e6a6 (NtDeleteKey) owned by core.sys
Entry 0x0041: 0xb834e6ce (NtDeleteValueKey) owned by core.sys
Entry 0x0062: 0xb834e748 (NtLoadKey) owned by core.sys
Entry 0x0077: 0xb834e4a7 (NtOpenKey) owned by core.sys
Entry 0x00c1: 0xb834e6f8 (NtReplaceKey) owned by core.sys
Entry 0x00cc: 0xb834e720 (NtRestoreKey) owned by core.sys
Entry 0x00f7: 0xb834e654 (NtSetValueKey) owned by core.sys
```

| by corersy.          |                                        |               |                             |  |
|----------------------|----------------------------------------|---------------|-----------------------------|--|
| System Survey Dead   | New Caldi                              |               |                             |  |
| Index   Current Addr | I/Module                               | Original Addr | Hame                        |  |
| DNF CHBOSABSAE       | \WINDOWS\pystem32\pdum\pa.exe          | DISCOARSAE    | NbAllocateLterPhysicalPages |  |
| 20x10 0x80608A3C     | WIINDOWSylvstem32/rd/mipa.exe          | 0x80608A3C    | NtAllocateUside             |  |
| 70x11 0x00590008     | \WIII\DOW5\pystem32\p\@mipa.exe        | 0x8059DDBE    | NtAllocateVirtueMemory      |  |
| C0x12 0x805A5A00     | \WINDOWS\pystem32\pikmipa.exe          | 0x805A5A00    | NbAreMappedFilesTheSame     |  |
| 20x13 0x805008C4     | \WINEXCW5\pystem32\ptimipa.exe         | 0x80500304    | NtAssignProcessToJobObject  |  |
| Ox14 0x804FF828      | \WthEXXW5\pystem32\pikmipa.exe         | Q= 0x804FF828 | NtCallbookReturn            |  |
| 0x35 0x8060CB42      | \WINDOWS\uystem32\nkmipa.exe           | 0x80600B42    | NtCancelDeviceWakeupRequest |  |
| 0x16 0x8056BCD6      | \WINDOWS\pystem32\ntimpa.exe           | 0x805680056   | NtCancelloFile              |  |
| 0x17 0x8053500E      | \WINEXCWS\pystem32\pidumipa.exe        | 0x8053500E    | NtCanosiTimer               |  |
| 70x18 0x80605004     | WIINDOWS\uvstem32intkmipa.exe          | 0x80605004    | NtClearEvent                |  |
| -10x19: 0x8834E74E   | \SystemPoot\system32\grivers\core.sys. | 0x8098103A    | NtClose                     |  |
| COXIA 0x000EA636     | \WINDOWS\system32\ntkmlpa.exe          | 0x805EA636    | NtCloseObjectAudttAlarm     |  |
| Ox18 0x80619E56      | WII-DOW5\system32\nkmipa.exe           | 0x90619E56    | NtCompactKeys .             |  |
| DOME 0x805EF028      | \WINDOW5\system32\nkmipa.exe           | 0x805EF028    | NtCompareTokens             |  |
| "0x1D 0x80594036     | \WINDOW5\pystem32\nkmipa.ave           | 0x80594036    | NtCompleteConnectPort       |  |
| OKIE OX8061A0AA      | \WShDOW5\pystem32\ntkm\pa.exe          | 0x8061A0AA    | NtCompresskey               |  |
| SDXIF 0x80599868     | \WINDOWS\system32\n6mipa.exe           | Dx805999EB    | NtConnectPort               |  |
| Dk20 0x80540600      | \WINDOWS\system32\ndimipa.exe          | 0x80540E00    | NtContinue                  |  |
| 0x21 0x806389AA      | \WIINDOWS\system32\pilkmipa.ene        | 0x806389AA    | NtCreateDebugObject         |  |
| 0x22_0x8058306E      | \WIIFDOW5\system32\nfkmipa.exe         | 0x8058305E    | NtCreateDirectoryObject     |  |
| 0x23 0x80605124      | \WINDOWS\system32\nkmipa.exe           | 0x90605124    | NtCreateEvent               |  |
| 0x24 0x80600306      | (WINDOWS)pystem32/ntkm/pa.exe.         | 0480600305    | NtCreateEvertPair           |  |
| 0x25 0x8056E27C      | WINDOW5\eystem32\n#mipa.exe            | 0x8056E27C    | NtCreateFile                |  |
| 0x26 0x8056DC5A      | WINDOW5\system32\pikmipa.exe           | 0x80560C5A    | NtCreateSoCompletion        |  |
| Dx27_0x805C8888      | \WINDOW5\pystem32\ptim\pa.exe          | 0x80508888    | NitCreateJobObject          |  |
| DK28 0x805CB5C0      | (WINDOWS)gystem32/ptkm/pe.exe          | 0x80508500    | NtCreate3obSet              |  |
| 0x29 0x88349904      | ViyetemRoot(pystem32)drivers/core ays. | 0x8061A286    | NECTWOKEN                   |  |
| Ox24 0x8056E38A      | \WINDOWS\ijystem32\pikmipa.eve         | 0x8056E36A    | NtCreateMaisiotFile         |  |
| 0x28_0x8050078E      | \WINDOWS\pystem32\nkmipa.exe           | 0x8060078E    | NtCreate/Autorit            |  |
| 0x2C 0x8056E2B6      | (WINDOWS\system32\pi&mipa.exe          | 0x80566286    | NtCreate/ismedPipoFile      |  |

www.SecurityXploded.com

#### **Rootkit Submission to Virus Total**

VirusTotal confirms the Rootkit after dumping and submitting the driver from memory

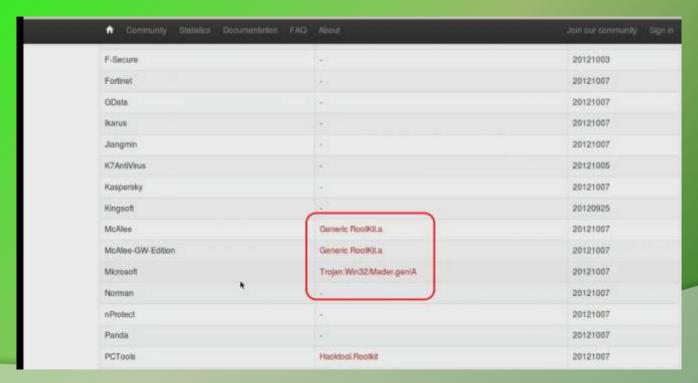

# DEMO 2

(PROLACO – PROCESS HIDING USING DKOM)

http://youtu.be/J7odu8OkBYs

#### **Executing the sample prolaco.exe**

Prolaco.exe drops two files on "Googlxe.exe" and "Rundll45.exe" on the filesystem

```
"8/10/2012 14:52:50.510", "process", "created", "C:\malware_analysis\prolaco.exe", "C:\malware_analysis\prolaco.exe"
"8/10/2012 14:52:50.526", "process", "terminated", "C:\Program Files\VMware\VMware Tools\VMwareUser.exe", "C:\malware_analysis\prolaco.exe"
"8/10/2012 14:52:50.537", "file", "Delete", "C:\malware_analysis\prolaco.exe", "C:\WINDOWS\system32\Googlxe.exe"
"8/10/2012 14:52:50.588", "file", "Write", "C:\malware_analysis\prolaco.exe", "C:\WINDOWS\system32\Googlxe.exe"
"8/10/2012 14:52:50.588", "file", "Write", "C:\malware_analysis\prolaco.exe", "C:\WINDOWS\system32\Googlxe.exe"
"8/10/2012 14:52:50.588", "file", "Write", "C:\malware_analysis\prolaco.exe", "C:\WINDOWS\system32\Googlxe.exe"
"8/10/2012 14:52:50.588", "file", "Write", "C:\malware_analysis\prolaco.exe", "C:\WINDOWS\system32\Googlxe.exe"
"8/10/2012 14:52:50.588", "file", "Write", "C:\malware_analysis\prolaco.exe", "C:\WINDOWS\system32\Googlxe.exe"
"8/10/2012 14:52:50.588", "file", "Write", "C:\malware_analysis\prolaco.exe", "C:\WINDOWS\system32\Googlxe.exe"
"8/10/2012 14:52:50.588", "file", "Write", "C:\malware_analysis\prolaco.exe", "C:\WINDOWS\system32\Googlxe.exe"
"8/10/2012 14:52:50.588", "file", "Write", "C:\malware_analysis\prolaco.exe", "C:\WINDOWS\system32\Googlxe.exe"
"8/10/2012 14:52:50.588", "file", "Write", "C:\malware_analysis\prolaco.exe", "C:\WINDOWS\system32\Googlxe.exe"
"8/10/2012 14:52:50.588", "file", "Write", "C:\malware_analysis\prolaco.exe", "C:\WINDOWS\system32\Googlxe.exe"
```

```
.963", "file", "Write", "C:\malware analysis\prolaco.exe", "C:\WINDOWS\system32\rundll45.exe"
.963", "file", "Write", "C:\malware analysis\prolaco.exe", "C:\WINDOWS\system32\rundll45.exe"
.963"."file"."Write"."C:\malware analysis\prolaco.exe"."C:\WINDOW9\system32\rundll45.exe"
.963", "file", "Write", "C:\malware analysis\prolaco.exe", "C:\WINDOWS\system32\rundll45.exe"
.963", "file", "Write", "C:\malware analysis\prolaco.exe", "C:\WINDOWS\system32\rundll45.exe"
.963", "file", "Write", "C:\malware analysis\prolaco.exe", "C:\WINDOWS\system32\rundll45.exe"
.963", "file", "Write", "C:\malware analysis\prolaco.exe", "C:\WINDOWS\system32\rundll45.exe"
.963", "file", "Write", "C:\malware analysis\prolaco.exe", "C:\WINDOWS\system32\rundll45.exe"
.963", "file", "Write", "C:\malware analysis\prolaco.exe", "C:\WINDOWS\system32\rundll45.exe"
.963", "file", "Write", "C:\malware_analysis\prolaco.exe", "C:\WINDOWS\system32\rundll45.exe"
.963", "file", "Write", "C:\malware analysis\prolaco.exe", "C:\WINDOWS\system32\rundll45.exe"
.979", "file", "Write", "C:\malware analysis\prolaco.exe", "C:\WINDOWS\system32\rundll45.exe"
.979", "file", "Write", "C:\malware analysis\prolaco.exe", "C:\WINDOWS\system32\rundll45.exe"
.979", "file", "Write", "C:\malware analysis\prolaco.exe", "C:\WINDOWS\system32\rundll45.exe"
.979", "file", "Write", "C:\malware analysis\prolaco.exe", "C:\WINDOWS\system32\rundll45.exe"
.979", "file", "Write", "C:\malware analysis\prolaco.exe", "C:\WINDOWS\system32\rundll45.exe"
.276", "process", "created", "C:\WINDOWS\system32\rundll45.exe", "C:\WINDOWS\system32\rundll45.exe"
```

### **Disables Security Products**

Prevents the security products from running by looking for the security products and deleting its registry key value

```
3.135", Tregistry", "DeleteValueKey", "C:\malware analysis\prolaco.exe", "HKLM\SOFTWARE\Microsoft\Windows\CurrentVersion\Run\SBAMTray"
3.135". "registry", "DeleteValueKey", "C:\malware analysis\prolaco.exe", "HKLM\SOFTWARE\Microsoft\Windows\CurrentVersion\Run\sbamui"
3.135"."registry"."DeleteValueKey"."C:\malware analysis\prolaco.exe"."HKLM\SOFTWARE\Microsoft\Windows\CurrentVersion\Run\cctray"
3.135","registry","DeleteValueKey","C:\malware analysis\prolaco.exe","HKLM\SOFTWARE\Microsoft\Windows\CurrentVersion\Run\CAVRID"
3.135","registry","DeleteValueKey","C:\malware analysis\prolaco.exe","HKLM\SOFTWARE\Microsoft\Windows\CurrentVersion\Run\BDAgent"
3.135", "registry", "DeleteValueKey", "C:\malware analysis\prolaco.exe", "HKLM\SDFTWARE\Microsoft\Windows\CurrentVersion\Run\egui"
3.135", "registry", "DeleteValueKey", "C:\malware analysis\prolaco.exe", "HKLM\SOFTWARE\Microsoft\Windows\CurrentVersion\Run\avast!"
3.135"."registry"."DeleteValueKey"."C:\malware analysis\prolaco.exe"."HKLM\SOFTWARE\Microsoft\Windows\CurrentVersion\Run\AVG8 TRAY"
3.135","registry","DeleteValueKey","C:\malware analysis\prolaco.exe","HKLM\SOFTWARE\Microsoft\Windows\CurrentVersion\Run\ISTray"
3.135","registry","DeleteValueKey","C:\malware analysis\prolaco.exe","HKLM\SOFTWARE\Microsoft\Windows\CurrentVersion\Run\K7SystemTray"
3.135","registry","DeleteValueKey","C:\malware analysis\prolaco.exe","HKLM\SOFTWARE\Microsoft\Windows\CurrentVersion\Run\K7TSStart"
3.135","registry","DeleteValueKey","C:\malware analysis\prolaco.exe","HKLM\SOFTWARE\Microsoft\Windows\CurrentVersion\Run\SpIDerMail"
3.135", "registry", "DeleteValueKey", "C:\malware analysis\prolaco.exe", "HKLM\SOFTWARE\Microsoft\Windows\CurrentVersion\Run\DrWebScheduler"
3.135","registry","DeleteValueKey","C:\malware analysis\prolaco.exe","HKLM\SOFTWARE\Microsoft\Windows\CurrentVersion\Run\AVP"
3.135", "registry", "DeleteValueKey", "C:\malware analysis\prolaco.exe", "HKLM\SOFTWARE\Microsoft\Windows\CurrentVersion\Run\OfficeScanNT Monit
3.135","registry","DeleteValueKey","C:\malware analysis\prolaco.exe","HKLM\SOFTWARE\Microsoft\Windows\CurrentVersion\Run\SpamBlocker"
8.135"."registry"."DeleteValueKey"."C:\malware analysis\prolaco.exe"."HKLM\SOFTWARE\Microsoft\Windows\CurrentVersion\Run\Spam Blocker for O
8.135"."registry"."DeleteValueKey"."C:\malware analysis\prolaco.exe"."HKLM\SOFTWARE\Microsoft\Windows\CurrentVersion\Run\F-PROT Antivirus T
3.135","registry","DeleteValueKey","C:\malware analysis\prolaco.exe","HKLM\SOFTWARE\Microsoft\Windows\CurrentVersion\Run\RavTask"
3.135","registry","DeleteValueKey","C:\malware analysis\prolaco.exe","HKLM\SDFTWARE\Microsoft\Windows\CurrentVersion\Run\APVXDWIN"
3.135", "registry", "DeleteValueKey", "C:\malware analysis\prolaco.exe", "HKLM\SOFTWARE\Microsoft\Windows\CurrentVersion\Run\SCANINICIO"
3.135", "registry", "DeleteValueKey", "C:\malware analysis\prolaco.exe", "HKLM\SOFTWARE\Microsoft\Windows\CurrentVersion\Run\McENUI"
3.135","registry","DeleteValueKey","C:\malware analysis\prolaco.exe","HKLM\SOFTWARE\Microsoft\Windows\CurrentVersion\Run\MskAgentexe"
3.135","registry","DeleteValueKey","C:\malware analysis\prolaco.exe","HKLM\SOFTWARE\Microsoft\Windows\CurrentVersion\Run\Windows Defender"
```

# **Sends Spam**

The malware sends spam invitation mails to the some of the organizations

```
DNS 78 Standard query A www.whatismyip.com
     0.000161 192.168.1.100 -> 4.2.2.2
                   4.2.2.2 -> 192.168.1.100 DNS 94 Standard query response A 192.168.1.2
     0.022918
    34.328489 192.168.1.100 -> 4.2.2.2
                                            ONS 70 Standard query MX ymware.com
                   4.2.2.2 -> 192.168.1.100 DNS 142 Standard query response MX 10 mx1.vmware.com MX 20 mx2.vmware.com
    34.353676
                                             DNS 74 Standard query A mx1.vmware.com
    34.365932 192.168.1.100 -> 4.2.2.2
    34.387183
                   4.2.2.2 -> 192.168.1.100 DNS 90 Standard query response A 192.168.1.2
                                            DNS 73 Standard query MX microsoft.com
972 46.967928 192.168.1.100 -> 4.2.2.2
                   4.2.2.2 -> 192.168.1.188 DNS 145 Standard query response MX 10 mxl.microsoft.com MX 20 mx2.microsoft.com
974 46.986239 192.168.1.100 -> 4.2.2.2
                                            DNS 77 Standard query A mxl.microsoft.com
975 46.995862
                   4.2.2.2 -> 192.168.1.100 DNS 93 Standard query response A 192.168.1.2
```

```
- Follow TCP Stream
Stream Corbert
BUT HERE
250-BBITHIME
25G-AUTH PLAIN LOGIN ANONYMOUS CRAM-MOS CRAM-SHAIL
256-ETRN
250 - EXPM
256 VREV
MATE FROM: < Invitations@hi5:com-
250 2.1.0 0k
BCFT TO: docfeedbackSymvere.com
250 2.1.5 0k
DATA
354 End data with conscience for
From: invitations@hib.com
To: docfeedbackeyeware.com
Subject: Jessica would like to be your friend on his!
Date: Mon. 8 Oct 2012 14:53:25 +0530
MIME-Version: 1.0
Content-Type: multiport/mised;
 .boundary="---= NextPurt 000 8885 F758E93E.D8A54E16"
 A PERMITTEE A
K-MSMail-Princity: Mormal
This is a wuiti-part wessage in MIPE format.
 ----- NextPart 888 8685 F756E93E B8A54F18
Content Type: text/html:
 .charuet="Windows-1252"
Content-Transfer-Encoding: Bbit
-mimls-head-criticahi5 | Your Friends. Your World.</title-mate http-equiv-Content-Type content-Type content-Type content-Type contents (harset-uff-0" />-link rel-styleshoot type-text/cus href-"http://
static.hi5.com/friend/atyles/style 1295477268.css*/><link rel=stylesheet type=text/css href="http://static.hi5.com/friend/atyles/glabel 1241470996.css*/><link rel="shurtcut"
icon" href=http://images.hi5.com/images/favicon.ico type=image/x-icon /==link rel=stylesheet type=text/css href=http://static.hi5.com/friend/styles/beadernow 1236312387.css /
-script src-"http://static.hi5.com/friend/modyles/lib/scripts/index 1242983150.js" type-"text/)avescript"-w/script src-"http://static.hi5.com/friend/js/bundle-
min 1242363151 jo" type="text/javascript"></script>-meta name=nnAccountlinks content=true /><link rel=atylesheet href=http://static.hi5.com/friend/styles/
login 1195478620.css type="text/css"/>>script type="text/jaxescript" src="http://images.hi5.com/js/login.is"></script>>style type="text/css">#troubleloggingin(padding:0px
```

### **Hides the process**

Process id 1080 sends the spam, but the rootkits hides that process from the process listing using DKOM technique

| Local Add | ress     | Remote Address                     | Pid  |
|-----------|----------|------------------------------------|------|
|           |          |                                    |      |
| 92.168.1. | 100:1036 | 192.168.1.2:25                     | 1080 |
| •         |          | Local Address<br>92.168.1.100:1036 |      |

| Offset(V)                                                                                                    | Name                                                                                                    | PIQ  | PPID | Thds | Hnds | Time       |          |
|----------------------------------------------------------------------------------------------------|----------------------------------------------------------------------------------------------------|------|------|------|------|------------|----------|
|                                                                                                    |                                                                                                    |      |      |      |      |            |          |
| 0x895c2830                                                                                                    |                                                                                                    | 4    | 0    | 56   | 255  | 1970-01-01 |          |
| 0x89476b28                                                                                                    | smss.exe                                                                                                    | 380  | 4    | 3    | 19   | 2012-10-07 | 16:13:19 |
| 0x89469a88                                                                                                    | csrss.exe                                                                                                    | 632  | 380  | 10   | 412  | 2012-10-07 | 16:13:19 |
| 0x89037740                                                                                                    | winlogon.exe                                                                                                    | 656  | 380  | 24   | 525  | 2012-10-07 | 16:13:26 |
| 0x89033020                                                                                                    | services.exe                                                                                                    | 700  | 656  | 16   | 260  | 2012-10-07 | 16:13:20 |
| 0x891ee020                                                                                                    | lsass.exe                                                                                                    | 712  | 656  | 24   | 356  | 2012-10-07 | 16:13:20 |
| 0x8910b408                                                                                                    | vmacthlp.exe                                                                                                    | 868  | 700  | 1    | 25   | 2012-10-07 | 16:13:26 |
| 0x892f2648                                                                                                    | svchost.exe                                                                                                    | 884  | 700  | 20   | 197  | 2012-10-07 | 16:13:20 |
| 0x894324d8                                                                                                    | svchost.exe                                                                                                    | 964  | 700  | 10   | 234  | 2012-10-07 | 16:13:20 |
| 0x89532020                                                                                                    | svchost.exe                                                                                                    | 1048 | 700  | 82   | 1469 | 2012-10-07 | 16:13:20 |
| 0x89025530                                                                                                    | svchost.exe                                                                                                    | 1104 | 700  | 6    | 77   | 2012-10-07 | 16:13:20 |
| 0x892e2568                                                                                                    | svchost.exe                                                                                                    | 1152 | 700  | 17   | 212  | 2012-10-07 | 16:13:20 |
| 0x893db640                                                                                                    | spoolsv.exe                                                                                                    | 1392 | 700  | 15   | 128  | 2012-10-07 | 16:13:22 |
| 0x890ecda0                                                                                                    | vmtoolsd.exe                                                                                                    | 1984 | 700  | 10   | 263  | 2012-10-07 | 16:13:28 |
| 0x89016440                                                                                                    | VMUpgradeHelper                                                                                                    | 232  | 700  | 5    | 94   | 2012-10-07 | 16:13:3: |
| 0x891a5a30                                                                                                    |                                                                                                    | 604  | 700  | 6    | 102  | 2012-10-07 | 16:13:3  |
| 0x890da020                                                                                                    |                                                                                                    | 1432 | 1128 | 16   | 385  | 2012-10-07 | 16:13:33 |
| 0x89187020                                                                                                    | VMwareTray.exe                                                                                                    | 2012 | 1432 | 1    | 52   | 2012-10-07 | 16:13:33 |
|                                                                                                    | VMwareUser.exe                                                                                                    | 2024 | 1432 | 9    | 211  | 2012-10-07 | 16:13:33 |
| 0x88f8bda0                                                                                                    | wuauclt.exe                                                                                                    | 1580 | 1048 | 7    | 173  |            |          |
| 0x890ed020                                                                                                    | ZoomIt.exe                                                                                                    | 112  | 1432 | 2    | 31   | 2012-10-08 |          |
| AND ADDRESS OF THE PARTY OF THE PARTY OF THE | prolaco.exe                                                                                                    | 616  | 2024 | 0    |      | 2012-10-08 |          |
| 0x88f78da0                                                                                                    | • 10 TO 10 TO 10 T | 264  | 1080 | θ    |      | 2012-10-08 |          |
| 0x89431d08                                                                                                    |                                                                                                    | 612  | 628  | 10   | 106  | 2012-10-08 |          |
|                                                                                                    | wmiprvse.exe                                                                                                    | 1936 | 884  | 8    | 148  |            |          |
|                                                                                                    |                                                                                                    |      |      |      |      |            |          |

www.SecurityXploded.com

# **Hides Process from security tool**

Hides the process from process explorer

| <b>● ★ ★ ☆ ☆ ☆ ☆ ☆ ☆ ☆ ☆ ☆ ☆ ☆ ☆ ☆ ☆ ☆ ☆ ☆ </b> |       |              |                                                    |
|-------------------------------------------------|-------|--------------|----------------------------------------------------|
| Process                                         | PID   | CPU Priva    | Working Set Description Company N                  |
| System Idle Process                             | 0     | 65,67 0 K    | 28 K                                               |
| □System                                         | 4.    | 1.49 0 K     | 236 K                                              |
| □Interrupts                                     | n/art | 13.43 0 K    | 0 K Hardware Interrupts and DPCs                   |
| ≅ □smss.exe                                     | 380   | 168 K        | 388 K Windows NT Session Manager Microsoft Co      |
| □csrss.exe                                      | 632   | 2.99 1,596 K | 3,476 K Client Server Runtime Process Microsoft Co |
| ≅ <b>≜</b> winlogon.exe                         | 656   | 6,876 K      | 3,828 K Windows NT Logon Applicati Microsoft Co    |
| ■ □ services.exe                                | 700   | 1,624 K      | 3,312 K Services and Controller app Microsoft Co   |
| □vmacthlp.exe                                   | 868   | 576 K        | 2,396 K VMware Activation Helper VMware, Inc.      |
| = □svchost.exe                                  | 884   | 3,004 K      | 4,684 K Generic Host Process for Wi Microsoft Co   |
| □wmiprvse.exe                                   | 1936  | 2,072 K      | 5,776 K WMI Microsoft Co                           |
| □wmiprvse.exe                                   | 460   | 2,344 K      | 4,700 K WMI Microsoft Co                           |
| □svchost.exe                                    | 964   | 1,672 K      | 4.112 K Generic Host Process for Wi Microsoft Co   |
| = □svchost.exe                                  | 1048  | 4.48 15.240  | 22,312 K Generic Host Process for Wi Microsoft Co  |
| ♦ wuaucit.exe                                   | 1580  | 6,436 K      | 6,564 K Automatic Updates Microsoft Co             |
| □svchost.exe                                    | 1104  | 1.284 K      | 3,488 K Generic Host Process for Wi Microsoft Co   |
| □svchost.exe                                    | 1152  | 1,772 K      | 4,628 K Generic Host Process for Wi Microsoft Co   |
| □spoolsv.exe                                    | 1392  | 3,800 K      | 5,528 K Spooler SubSystem App Microsoft Co         |
| wmtoolsd.exe                                    | 1984  | 7,696 K      | 9,968 K VMware Tools Core Service VMware, Inc.     |
| VMUpgradeHelper.exe                             | 232   | 996 K        | 3,912 K VMware virtual hardware up VMware, Inc.    |
| □alg.exe                                        | 604   | 1,100 K      | 3,460 K Application Layer Gateway S Microsoft Co   |
| □Isass.exe                                      | 712   | 3,752 K      | 5,800 K LSA Shell (Export Version) Microsoft Co    |
| explorer.exe                                    | 1432  | 4.48 10.500  | 18,336 K Windows Explorer Microsoft Co             |
| <b>■VMwareTray.exe</b>                          | 2012  | 1,984 K      | 4,688 K VMware Tools tray application VMware, Inc. |
| <b></b> ■VMwareUser.exe                         | 2024  | 3,260 K      | 8.164 K VMware Tools Service VMware, Inc.          |
| Zoomit.exe                                      | 112   | 852 K        | 3,540 K Sysinternals Screen Magnifier Sysinternals |
| ≥procexp.exe                                    | 348   | 5.97 7.544 K | 9,520 K Sysinternals Process Explorer Sysinternals |
| □lsass.exe                                      | 612   | 1.49 1.240 K | 3,592 K                                            |

## **Detecting the hidden process**

Comparing the process listing using Volatility's "pslist" and "psscan" plugin, shows the hidden process prolaco.exe (pid 1080)

#### pslist

| Ī   | Offset(V)  | Name            | PID  | PPID | Thds | Hnds | Time       |          |
|-----|------------|-----------------|------|------|------|------|------------|----------|
|     |            |                 |      |      |      |      |            |          |
| Ш   | 0x895c2830 | System          | 4    | 0    | 56   | 255  | 1970-01-01 | 00:00:00 |
| K   | 0x89476b28 | smss.exe        | 380  | 4    | 3    | 19   | 2012-10-07 | 16:13:19 |
|     | 9x89469a88 |                 | 632  | 380  | 10   | 412  | 2012-10-07 | 16:13:19 |
| K   | 0x89037740 | winlogon.exe    | 656  | 380  | 24   | 525  | 2012-10-07 | 16:13:20 |
| Ш   | 0x89033020 | services.exe    | 700  | 656  | 16   | 260  | 2012-10-07 | 16:13:20 |
| II. | 0x891ee020 | lsass.exe       | 712  | 656  | 24   | 356  | 2012-10-07 | 16:13:20 |
| Ш   | 0x8910b408 | vmacthlp.exe    | 868  | 700  | 1    | 25   | 2012-10-07 | 16:13:20 |
|     | 0x892f2648 | svchost.exe     | 884  | 700  | 20   | 197  | 2012-10-07 | 16:13:20 |
| П   | 0x894324d8 | svchost.exe     | 964  | 700  | 10   | 234  | 2012-10-07 | 16:13:20 |
|     | 0x89532020 | svchost.exe     | 1048 | 700  | 82   | 1469 | 2012-10-07 | 16:13:20 |
| Ш   | 0x89025530 | svchost.exe     | 1104 | 700  | 6    | 77   | 2012-10-07 | 16:13:20 |
| K   | 9x892e2568 | svchost.exe     | 1152 | 700  | 17   | 212  | 2012-10-07 | 16:13:20 |
| К   | 0x893db640 | spoolsv.exe     | 1392 | 700  | 15   | 128  | 2012-10-07 | 16:13:22 |
| K   | 0x890ecda0 | vmtoolsd.exe    | 1984 | 700  | 10   | 263  | 2012-10-07 | 16:13:28 |
| K   | 0x89016440 | VMUpgradeHelper | 232  | 700  | 5    | 94   | 2012-10-07 | 16:13:31 |
| K   | 0x891a5a30 | alg.exe         | 604  | 700  | 6    | 102  | 2012-10-07 | 16:13:31 |
| К   | 0x890da020 | explorer.exe    | 1432 | 1128 | 16   | 385  | 2012-10-07 | 16:13:33 |
| Ш   | 9x89187020 | VMwareTray.exe  | 2012 | 1432 | 1    | 52   | 2012-10-07 | 16:13:33 |
| K   | 0x892e8020 | VMwareUser.exe  | 2024 | 1432 | 9    | 211  | 2012-10-07 | 16:13:33 |
| K   | 0x88f8bda0 | wuauclt.exe     | 1580 | 1048 | 7    | 173  | 2012-10-07 | 16:14:16 |
|     | 0x890ed020 | ZoomIt.exe      | 112  | 1432 | 2    | 31   | 2012-10-08 | 06:13:21 |
|     | 0x88fb79f0 | prolaco.exe     | 616  | 2024 | 0    |      | 2012-10-08 | 09:22:49 |
|     |            | rundll45.exe    | 264  | 1080 | 0    |      | 2012-10-08 |          |
|     | 9x89431d08 | lsass.exe       | 612  | 628  | 10   | 106  | 2012-10-08 | 09:23:00 |
|     | 0x88f7c270 | wmiprvse.exe    | 1936 | 884  | 8    | 148  | 2012-10-08 | 09:23:30 |

#### psscan

| Offset       | Name            | nvn  | 22220 |                   |                                         |                                         |
|--------------|-----------------|------|-------|-------------------|-----------------------------------------|-----------------------------------------|
|              |                 | PID  | PPID  | PDB               | Time created                            | Time exited                             |
| ********     |                 |      |       |                   | *************************************** | *************************************** |
| 0x09178da0   | rundll45.exe    | 264  | 1080  | 0x0f5c0300        | 2012-10-08 09:22:57                     | 2012-10-08 09:22:58                     |
| 0x0917c270 v | wmiprvse.exe    | 1936 | 884   | 0x0f5c0340        | 2012-10-08 09:23:30                     |                                         |
| 0x0918bda0 v | wuauclt.exe     | 1580 | 1048  | 0x0f5c0240        | 2012-10-07 16:14:16                     |                                         |
| 0x091579f8   | prolaco.exe     | 616  | 2024  | 0x0f5c02c0        | 2012-10-08 89:22:49                     | 2012-10-08 09:22:50                     |
| 9x89216448   | VMUpgradeHelper | 232  | 798   | 0x0f5c0le0        | 2012-10-07 16:13:31                     |                                         |
| 0x0921aa30   | prolaco.exe     | 1080 | 616   | 0x0f5c02e0        | 2012-10-08 09:22:50                     |                                         |
| 0x09225538   | svchost.exe     | 1184 | 799   | <b>WX915C8148</b> | 2012-10-07 16:13:20                     |                                         |
| 0x09233020 : | services.exe    | 700  | 656   | 0x0f5c0080        | 2012-10-07 16:13:20                     |                                         |
| 0x09237740 v | winlogon.exe    | 656  | 380   | 0x0f5c0060        | 2012-10-07 16:13:20                     |                                         |
| 0x092da020   | explorer.exe    | 1432 | 1128  | 0x0f5c0260        | 2012-10-07 16:13:33                     |                                         |
| 0x092ecda0   | vmtoolsd.exe    | 1984 | 700   | 0x0f5c01c0        | 2012-10-07 16:13:28                     |                                         |
| 0x092ed020 2 | ZoomIt.exe      | 112  | 1432  | 0x0f5c0200        | 2012-10-08 06:13:21                     |                                         |
| 0x8938b488   | vmacthlp.exe    | 868  | 700   | 0x0f5c00c0        | 2012-10-07 16:13:20                     |                                         |
| 0x89387828 1 | VMwareTray.exe  | 2812 | 1432  | 0x0f5c0280        | 2012-10-07 16:13:33                     |                                         |
| 0x093a5a30 / | alg.exe         | 604  | 700   | 0x0f5c0220        | 2012-10-07 16:13:31                     |                                         |
| 0x893ee828   | Lsass.exe       | 712  | 656   | 0x0f5c00a0        | 2012-10-07 16:13:20                     |                                         |
| 0x094e2568   | svchost.exe     | 1152 | 798   | 0x0f5c0160        | 2812-18-87 16:13:28                     |                                         |
| 0x094e8020 1 | VMwareUser.exe  | 2024 | 1432  | 0x0f5c0180        | 2012-10-07 16:13:33                     |                                         |
| 0x094f2648   | svchost.exe     | 884  | 788   | 0x0f5c00e0        | 2012-10-07 16:13:20                     |                                         |
| 0x095db640   | spoolsv.exe     | 1392 | 700   | 0x0f5c01a0        | 2012-10-07 16:13:22                     |                                         |
| 0x89631d08   | lsass.exe       | 612  | 628   | 0x0f5c0320        | 2012-10-08 09:23:00                     |                                         |
| 0x096324d8   | svchost.exe     | 964  | 768   | 0x0f5c0100        | 2012-10-07 16:13:20                     |                                         |
| 0x09669a88   | csrss.exe       | 632  | 380   | 0x0f5c0040        | 2012-10-07 16:13:19                     |                                         |
| 0x09676b28   | smss.exe        | 380  |       | 0x0f5c8020        | 2012-10-07 16:13:19                     |                                         |
| 0x09732020   | svchost.exe     | 1048 | 700   | 0x0f5c0120        | 2012-10-07 16:13:20                     |                                         |
| 0x097c2830   | System          | 4    | 0     | 0x00319000        |                                         |                                         |

### **Dumping the hidden process**

Dumping the hidden process from memory and submitting to VirusTotal confirms the presence of malicious hidden process

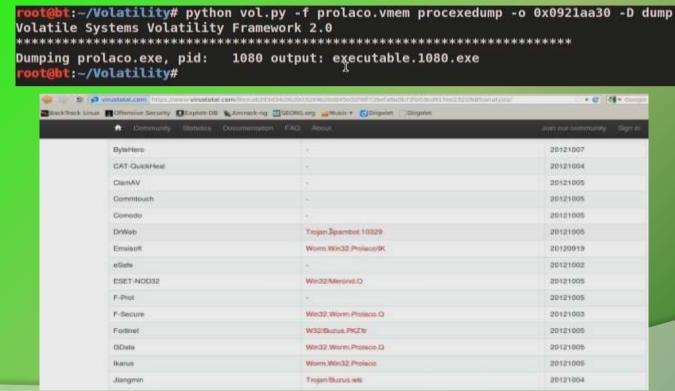

# **DEMO 3**

(DARKMEGI/WALTRODOCK – INSTALLS DEVICE DRIVER)

http://youtu.be/ZAWfu-tRzrc

### **Executing the sample darkmegi.exe**

The sample drops a driver and also invokes rundll32 and iexplore proces.

```
"8/10/2012 20:50:10.73", "process", "created", "C:\Program Files\VMware\VMware\VMwareUser.exe", "C:\matware_analysis\darkmegi.exe"
"8/10/2012 20:50:10.58", "registry", "SetValueKey", "C:\WINDOWS\system32\lsass.exe", "HKLM\SAM\SAM\Domains\Account\Users\000001F4\F"
"8/10/2012 20:50:10.198", "process", "created", "C:\matware_analysis\darkmegi.exe", "C:\WINDOWS\system32\ipconfig.exe"
"8/10/2012 20:50:10.198", "file", "Write", "C:\matware_analysis\darkmegi.exe", "C:\WINDOWS\system32\drivers\com32.sys"
"8/10/2012 20:50:10.480", "file", "Write", "C:\matware_analysis\darkmegi.exe", "C:\WINDOWS\system32\drivers\RCX1.tmp"
"8/10/2012 20:50:10.480", "file", "Write", "C:\matware_analysis\darkmegi.exe", "C:\WINDOWS\system32\drivers\RCX1.tmp"
"8/10/2012 20:50:10.495", "file", "Write", "C:\matware_analysis\darkmegi.exe", "C:\WINDOWS\system32\drivers\RCX1.tmp"
"8/10/2012 20:50:10.495", "file", "Write", "C:\matware_analysis\darkmegi.exe", "C:\WINDOWS\system32\drivers\RCX1.tmp"
```

```
"8/10/2012 20:50:11.308", "file", "Write", "C:\MINDOWS\system32\services.exe", "C:\WINDOWS\system32\config\system"

"8/10/2012 20:50:12.433", "process", "created", "C:\malware_analysis\darkmegi.exe", "C:\WINDOWS\system32\rundll32.exe"

"8/10/2012 20:50:12.495", "registry", "SetValueKey", "C:\WINDOWS\system32\rundll32.exe", "HKCU\Software\Microsoft\Mindows\CurrentVersion\Explor

8/10/2012 20:50:12.495", "registry", "SetValueKey", "C:\WINDOWS\system32\rundll32.exe", "HKCU\Software\Microsoft\Mindows\CurrentVersion\Explor

8/10/2012 20:50:12.495", "registry", "SetValueKey", "C:\WINDOWS\system32\rundll32.exe", "HKCU\Software\Microsoft\Mindows\CurrentVersion\Explor

8/10/2012 20:50:12.527", "registry", "SetValueKey", "C:\WINDOWS\system32\rundll32.exe", "HKLM\SOFTWARE\Microsoft\Mindows\CurrentVersion\Explor

8/10/2012 20:50:12.527", "registry", "SetValueKey", "C:\WINDOWS\system32\rundll32.exe", "HKCU\Software\Microsoft\Mindows\CurrentVersion\Explor

8/10/2012 20:50:12.542", "registry", "SetValueKey", "C:\WINDOWS\system32\rundll32.exe", "HKCU\Software\Microsoft\Mindows\CurrentVersion\Explor

8/10/2012 20:50:12.542", "registry", "SetValueKey", "C:\WINDOWS\system32\rundll32.exe", "HKCU\Software\Microsoft\Mindows\CurrentVersion\Explor

8/10/2012 20:50:12.542", "registry", "SetValueKey", "C:\WINDOWS\system32\rundll32.exe", "HKCU\Software\Microsoft\Mindows\CurrentVersion\Explor

8/10/2012 20:50:12.542", "registry", "SetValueKey", "C:\WINDOWS\system32\rundll32.exe", "HKCU\Software\Microsoft\Mindows\CurrentVersion\Intern

8/10/2012 20:50:12.542", "registry", "SetValueKey", "C:\WINDOWS\System32\rundll32.exe", "HKCU\Software\Microsoft\Mindows\CurrentVersion\Intern

8/10/2012 20:50:12.542", "registry", "SetValueKey", "C:\WINDOWS\System32\rundll32.exe", "HKCU\Software\Microsoft\Mindows\CurrentVersion\Intern
```

```
33.136", "registry", "SetValueKey", "C:\Program Files\Internet Explorer\IEXPLORE.EXE", "HKCU\Software\Microsoft\Internet Explorer\Zoom\ResetTe
33.136", "registry", "SetValueKey", "C:\Program Files\Internet Explorer\IEXPLORE.EXE", "HKCU\Software\Microsoft\Internet Explorer\Zoom\ResetZo
33.136", "registry", "SetValueKey", "C:\Program Files\Internet Explorer\IEXPLORE.EXE", "HKCU\Software\Microsoft\Internet Explorer\Zoom\ZoomFac
33.183", "registry", "SetValueKey", "C:\Program Files\Internet Explorer\IEXPLORE.EXE", "HKCU\Software\Microsoft\Internet Explorer\Zoom\ZoomFac
33.277", "process", "created", "C:\Program Files\Internet Explorer\IEXPLORE.EXE", "C:\WINDOWS\system32\verclsid.exe"
33.433", "process", "terminated", "C:\Program Files\Internet Explorer\IEXPLORE.EXE", "C:\WINDOWS\system32\verclsid.exe"
33.480", "process", "created", "C:\WINDOWS\explorer.exe", "C:\WINDOWS\system32\verclsid.exe"
33.464", "registry", "SetValueKey", "C:\Program Files\Internet Explorer\IEXPLORE.EXE", "HKCU\Software\Microsoft\Mindows\CurrentVersion\Shell E
33.464", "process", "terminated", "C:\WINDOWS\explorer.exe", "C:\WINDOWS\system32\verclsid.exe"
33.464", "process", "terminated", "C:\WINDOWS\explorer.exe", "C:\WINDOWS\system32\verc\Isid.exe"
33.464", "process", "terminated", "C:\WINDOWS\explorer.exe", "C:\WINDOWS\system32\verc\Isid.exe"
```

# **Network Activity**

#### Makes dns query and download additional files

```
4 0.000198 192.168.1.100 -> 8.8.8.8 DNS 79 Standard query A images.hananren.com
5 0.019352 8.8.8.8 -> 192.168.1.100 DNS 95 Standard query response A 192.168.1.2
36 20.558470 192.168.1.100 -> 4.2.2.2 DNS 76 Standard query A go.microsoft.com
37 20.583756 4.2.2.2 -> 192.168.1.100 DNS 92 Standard query response A 192.168.1.2
```

```
[2012-10-08 20:50:14] [18297] [http 80/tcp 18395] [192.168.1.100:1034] connect
2012-10-08 20:50:14] [18297] [http 80/tcp 18395] [192,168,1.100:1034] Fecv: GET /20111230.ipa HTTP/1.1
2012-10-08 20:50:14] [18297] [http://doi.org/10.100/10.100
[2012-10-08 20:50:14] [18297] [http 80/tcp 18395] [192.168.1.100:1034] recv: User-Agent: Mozilla/4.0+[compatible:+MSIE+6.0;+Windows+NT+5.1
[2012-10-08 20:50:14] [18297] [http 80/tcp 18395] [192.168.1.100:1034] recv: Cache-Control: no-cache
[2012-10-08 20:50:14] [18297] [http 80/tcp 18395] [192.168.1.100:1034] info: Request URL: http://images.hananren.com/20111230.ipg
[2012-10-08 20:50:14] [18297] [http 80/tcp 18395] [192.168.1.100:1034] info: Sending fake fite configured for extension [pg .
[2012-10-08 20:50:14] [18297] [http 80/tcp 18395] [192.168.1.100:1034] send: HTTP/1.1 200 OK
[2012-10-08 20:50:14] [18297] [http 80/tcp 18395] [192.168.1.100:1034] send: Server: INetSim HTTP Server
2012-10-08 20:50:14] [18297] [http 80/tcp 18395] [192.168.1.100:1034] send: Connection: Close
[2012-10-08 20:50:14] [18297] [http 80/tcp 18395] [192.168.1.100:1034] send: Content-Lenath: 4197
[2012-10-08 20:50:14] [18297] [http 80/tcp 18395] [192.168.1.100:1034] send: Content-Type: image/ipeq
[2012-10-08 20:50:14] [18297] [http 80/tcp 18395] [192.168.1.100:1034] send: Date: Mon, 08 Oct 2012 15:20:14 GMT
2012-10-08 20:50:151 [18297] [http 80/tcm 18395] [192.168.1.100:1034] info: Sending file: /var/lib/inetsim/httm/fakefiles/sample.ipg
2012-10-08 20:50:15] [18297] [http 80/tcp 18395] [192.168.1.100:1034] stat: 1 method=GET url=http://images.hananren.com/20111230.ipg sent-
[2012-10-08 20:50:15] [18297] [http 80/tcp 18395] [192.168.1,100:1034] disconnect
```

#### **Sets Callbacks**

#### Sets kernel callbacks to montior for an Image/DLL loading

```
Kernel Callbacks
volatility command: 'python vol.py -f darkmegi.vmem callbacks'
Type
                                     Callback Owner
PsSetLoadImageNotifyRoutine
                                     0xb6a6ea10 com32.svs
                                     0xbad14/b4 CaptureProcessMonitor.sys
PsSetCreateProcessNot1tvKout1ne
IoRegisterFsRegistrationChange
                                     0xba6cc876 sr.svs
IoRegisterFsRegistrationChange
                                     0xba6e34b8 fltMgr.svs
KeBugCheckCallbackListHead
                                     Oxba5f45ef NDIS.sys (Ndis miniport)
KeBugCheckCallbackListHead
                                     0x806d77cc hal.dll (ACPI 1.0 - APIC platform
                                     0xbad70ab8 mssmbios.svs (SMBiosData)
KeRegisterBugCheckReasonCallback
KeRegisterBugCheckReasonCallback
                                     0xbad70a70 mssmbios.sys (SMBiosRegistry)
KeRegisterBugCheckReasonCallback
                                     0xbad70a28 mssmbios.svs (SMBiosDataACPI)
KeRegisterBugCheckReasonCallback
                                     0xba51c1be USBPORT.SYS (USBPORT)
KeRegisterBugCheckReasonCallback
                                     0xba51c11e USBPORT.SYS (USBPORT)
KeRegisterBugCheckReasonCallback
                                     0xba533522 VIDEOPRT.SYS (Videoprt)
IoRegisterShutdownNotification
                                     0xbadb65be Fs Rec.SYS (\FileSystem\Fs Rec)
                                     0xba53fc6a VIDEOPRT.SYS (\Driver\VgaSave)
IoRegisterShutdownNotification
IoRegisterShutdownNotification
                                     0xba53fc6a VIDEOPRT.SYS (\Driver\RDPCDD)
IoRegisterShutdownNotification
                                     0xb902c908 vmhqfs.sys (\FileSystem\vmhqfs)
IoRegisterShutdownNotification
                                     0xba53fc6a VIDEOPRT.SYS (\Driver\vmx svga)
IoRegisterShutdownNotification
                                     0xbaaebc74 Cdfs.SYS (\FileSystem\Cdfs)
                                     0xbadb65be Fs Rec.SYS (\FileSystem\Fs Rec)
IoRegisterShutdownNotification
IoRegisterShutdownNotification
                                     0xba53fc6a VIDEOPRT.SYS (\Driver\mnmdd)
                                     0xbadb65be Fs Rec.SYS (\FileSystem\Fs Rec)
IoRegisterShutdownNotification
IoRegisterShutdownNotification
                                     0xbadb65be Fs Rec.SYS (\FileSystem\Fs Rec)
IoRegisterShutdownNotification
                                     0xbadb65be Fs Rec.SYS (\FileSystem\Fs Rec)
IoRegisterShutdownNotification
                                     0xba8b873a MountMgr.svs (\Driver\MountMgr)
IoRegisterShutdownNotification
                                     0xba74a2be ftdisk.svs (\Driver\Ftdisk)
IoRegisterShutdownNotification
                                     0xba5e78f1 Mup.sys (\FileSystem\Mup)
IoRegisterShutdownNotification
                                     0x805cdef4 ntoskrnl.exe (\FileSystem\RAW)
IoRegisterShutdownNotification
                                     0x805f5d66 ntoskrnl.exe (\Driver\WMIxWDM)
CmRegisterCallback
                                     0xbadf8afe CaptureRegistryMonitor.sys (--)
GenericKernelCallback
                                     0xbadf8afe CaptureRegistryMonitor.sys
                                     0xbadf47b4 CaptureProcessMonitor.sys
GenericKernelCallback
GenericKernelCallback
                                     0xb6a6ea10 com32.svs
```

## **Examining the driver**

The driver creates a device and accepts control codes from usermode programs

```
root@bt:-/Volatility# python vol.py -f darkmegi.vmem devicetree | grep -i -A3 -B3 com32
Volatile Systems Volatility Framework 2.0
---| DEV 0x894fa728 Serial0 FILE DEVICE SERIAL PORT
-----| ATT 0x891754d8 (unnamed) - '\\Driver\\serenum' FILE DEVICE BUS EXTENDER
DRV 0x0937e9b0 '\\Driver\\Win32k'
DRV 0x09383618 '\\Driver\\Com32'
---| DEV 0x89439030 NpcDark FILE DEVICE UNKNOWN
DRV 0x094c54e8 '\\Driver\\gameenum'
--- DEV 0x893e3890 (unnamed) FILE DEVICE BUS EXTENDER
oot@ht:-/Volatility# python vol.py -f darkmegi.vmem driverirp -r com32
Volatile Systems Volatility Framework 2.0
DriverStart Name
                                                              IrpAddr
                                                                          IrpOwner.
                                                                                           HookAddr
                                                                                                       HookOw
                           IRP MJ CREATE
                                                              6xb6a6e368
0xb6a6e888
            "Com32"
                                                                          com32.svs
0xb6a6e000
            1Com321
                            IRP MJ CREATE NAMED PIPE
                                                              0x804f354a
                                                                          ntoskrnl.exe
9xb6a6e888
                                                              8xb6a6e388
            'Com32'
                           TRP MJ CLOSE
                                                                          com32.svs
0xb6a6e000
            'Com32'
                            IRP MJ READ
                                                              0x804f354a
                                                                          ntoskrnl.exe
                           IRP MJ WRITE
0xb6a6e888
                                                              0x804f354a
            'Com32'
                                                                          ntoskrnl.exe
0xb6a6e000
            "Com32"
                           TRP MJ OUERY INFORMATION
                                                              0x804f354a
                                                                          ntoskrnl.exe
0xb6a6e000
            'Com32'
                            IRP MJ SET INFORMATION
                                                              0x804f354a
                                                                          ntoskrnl.exe
0xb6a6e808
            "Com32"
                           IRP MJ QUERY EA
                                                              0x804f354a
                                                                          ntoskrnl.exe
8xb6a6e000
            "Com32"
                           IRP MJ SET EA
                                                              0x804f354a
                                                                          ntoskrnl.exe
0xb6a6e000
            'Com32'
                            IRP MJ FLUSH BUFFERS
                                                              0x804f354a
                                                                          ntoskrnl.exe
0xb6a6e000
            *Com32*
                                                              0x804f354a
                            IRP MJ QUERY VOLUME INFORMATION
                                                                          ntoskrnl.exe
0xb6a6e900
            'Com32'
                                                              0x804f354a
                            IRP MJ SET VOLUME INFORMATION
                                                                          ntoskrnl.exe
0xb6a6e000
            'Com32'
                            IRP MJ DIRECTORY CONTROL
                                                              0x804f354a
                                                                          ntoskrnl.exe
0xb6a5e868
            "Com32"
                            IRP MJ FILE SYSTEM CONTROL
                                                              0x804f354a
                                                                          ntoskrnl.exe
0xb6a6e000
            "Com32"
                            IRP MJ DEVICE CONTROL
                                                              0xb6a6e322 com32.sys
0xb6a6e868
            *Com32*
                           IRP MJ INTERNAL DEVICE CONTROL
                                                              0x8041354a
                                                                          ntoskrnl.exe
0xb6a6e000
            "Com32"
                            IRP MJ SHUTDOWN
                                                              0x804f354a
                                                                          ntoskrnl.exe
0xb6a6e888
            "Com32"
                            IRP MJ LOCK CONTROL
                                                              0x804f354a
                                                                          ntoskrnl.exe
0xb6a6e000
            "Com32"
                            IRP MJ CLEANUP
                                                              0x804f354a
                                                                          ntoskrnl.exe
0xb6a6e888
            "Com32"
                            IRP MJ CREATE MAILSLOT
                                                              0x804f354a
                                                                          ntoskrnl.exe
0xb6a6e000
            "Con32"
                            IRP MJ QUERY SECURITY
                                                              0x804f354a
                                                                          ntoskrnl.exe
            *Com32!
                            TRP HJ SET SECURITY
```

### **Device and Driver object**

Examining the device and driver objects shows the base address and address of DriverEntry routine

| ~ · · · · · | e _ | DEVICE OBJECT] @ 0x89439030 |            |  |
|-------------|-----|-----------------------------|------------|--|
| xθ          |     | Туре                        | 3          |  |
| x2          |     | Size                        | 184        |  |
| x4          |     | ReferenceCount              | 0          |  |
| 1x8         | 1   | DriverObject                | 2300065304 |  |
| xc          | 110 | NextDevice                  | 0          |  |
| x10         | 31  | AttachedDevice              | Ð          |  |
| x14         |     | CurrentIrp                  | 0          |  |
| x18         |     | Timer                       | 0          |  |
| x1c         |     | Flags                       | 64         |  |
| x20         |     | Characteristics             | 0          |  |
| 1x24        |     | Vpb                         | 0          |  |
| 1x28        |     | DeviceExtension             | 0          |  |
| x2c         |     | DeviceType                  | 34         |  |
| 1x30        |     | StackSize                   | 1          |  |
| 1x34        |     | Queue                       | 2302906468 |  |
| x5c         |     | AlignmentRequirement        | 0          |  |
| x60         |     | DeviceQueue                 | 2302906512 |  |
| x74         |     | Dpc                         | 2302906532 |  |
| x94         |     | ActiveThreadCount           | 0          |  |
| x98         |     | SecurityDescriptor          | 3774878712 |  |
| х9с         |     | DeviceLock                  | 2302906572 |  |
| xac         |     | SectorSize                  | 8          |  |
| xae         |     | Spare1                      | 0          |  |
| )xb0        |     | DeviceObjectExtension       | 2302906600 |  |
| xb4         |     | Reserved                    | 0          |  |

| 4             |
|---------------|
| 168           |
| 2302906416    |
| 18            |
| 3064389632    |
| 26224256      |
| 2298147056    |
| 2300065472    |
| \Driver\Com32 |
| 2154236640    |
| Θ             |
| 3064391252    |
| θ             |
| 3064390400    |
| =             |
|               |
|               |
|               |
|               |
|               |
|               |

## **DriverEntry routine**

Examining the DriverEntry routine shows the presence of a DLL "com32.dll"

```
b6a6e724
           05 59 8d 7d e0 8b f0 33 db f3 a6 75 06 83 4d fc
                                                                .Y.1...3...u..M.
b6a6e734
           ff eb 13 40 89 45 d8 eb e2 33 c0 40 c3 8b 65 e8
                                                               ...@.E...3.@..e.
b6a6e744
           83 4d fc ff 33 c0 e8 d2 0e 00 00 c2 08 00 6a ff
                                                               .M..3....i.
b6a6e754
           ff 35 94 f6 a6 b6 e8 8b ff ff ff c3 55 8b ec 51
                                                               .5..........U..0
b6a6e764
           8b 45 08 89 45 fc 8b 45 0c 89 45 08 8d 45 0c 50
                                                                .E..E..E..E..E.P
b6a6e774
                                                               j@.E.P.E.Pj.....
           6a 40 8d 45 08 50 8d 45 fc 50 6a ff ff 15 b8 fc
b6a6e784
           a6 b6 c9 c2 08 00 53 56 57 ba 19 01 00 00 2b 54
                                                               .....SVW.....+T
b6a6e794
           24 14 6a 00 58 78 19 8b 4c 24 14 8b 7c 24 10 8d
                                                               $.j.Xx..L$..|$..
b6a6e7a4
                                                               -----3---t-@;---
           b0 00 f8 a6 b6 33 db f3 a6 74 07 48 3b c2 7e e7
b6a6e7b4
                                                               3. ^[...com32.dl
           33 c0 5f 5e 5b c2 08 00 63 6f 6d 33 32 2e 64 6c
b6a6e7c4
                                                               1.ihh .....e
           6c 00 6a 68 68 20 f7 a6 b6 e8 16 0e 00 00 80 65
b6a6e7d4
           e7 88 c6 45 dc e9 88 65 dd 88 88 65 de 88 88 65
                                                               And Edward Course
b6a6e7e4
                                                               ...e...e...M..M.
           df 00 80 65 e0 00 83 65 fc 00 8b 4d 08 89 4d d8
b6a6e7f4
           66 81 39 4d 5a 0f 85 02 02 00 00 8b 41 3c 03 cl
                                                               f.9MZ.....A<...
b6a6e804
           89 45 d4 81 38 50 45 00 00 0f 85 ee 01 00 00 8b
                                                               .E., 8PE......
b6a6e814
           48 50 89 4d d0 0f b7 58 06 89 5d cc 0f b7 48 14
                                                               HP.M...X..1...H.
b6a6e824
                                                               ....M.....U.....
           83 cl 18 89 4d c8 8d 14 01 89 55 c4 bf 19 01 00
b6a6e834
           00 89 7d c0 33 c9 89 4d bc 3b cb 7d 2a 8d 43 ff
                                                                ..}.3..M.:.}*.C.
b6a6e844
           3b c8 8d 04 89 8d 34 c2 74 05 8b 46 34 eb 03 8b
                                                               :.....4.t..F4...
b6a6e854
           45 d0 2b 46 10 2b 46 0c 89 45 b8 3b c7 0f 82 14
                                                               E.+F.+F..E.:....
b6a6e864
                                                                ....E.....
           01 00 00 c6 45 e7 01 80 7d e7 00 0f 84 8c 01 00
b6a6e874
           00 8d 04 89 8d 04 c2 8b 58 10 03 58 0c 03 5d 08
                                                               ........X..X..1.
b6a6e884
                                                               .].hDdk Wj.....
           89 5d b4 68 44 64 6b 20 57 6a 00 ff 15 9c f6 a6
b6a6e894
           b6 89 45 b0 85 c0 0f 84 61 01 00 00 6a 46 59 be
                                                               ..E.....a...jFY.
b6a6e8a4
           00 f8 a6 b6 8b f8 f3 a5 a4 6a 05 68 1c f9 a6 b6
                                                               . . . . . . . . i . h . . . .
b6a6e8b4
           e8 d1 fe ff ff 89 45 ac 85 c0 0f 84 a7 00 00 00
                                                                . . . . . . E. . . . . . . . . .
b6a6e8c4
                                                               .M. I(.M. M. T.
           8b 4d d4 8b 49 28 03 4d 08 89 4d a8 8d 54 18 05
                                                               .U.+..M..M..<..u
b6a6e8d4
           89 55 a4 2b ca 89 4d dd 8b 4d b0 8d 3c 08 8d 75
b6a6e8e4
                                                               ...j.h$.....
           dc a5 a4 6a 04 68 24 f9 a6 b6 e8 97 fe ff ff 89
b6a6e8f4
           45 a0 85 c0 74 71 8b 4d b0 8d 3c 08 89 7d 9c 8b
                                                               E...tq.M..<..}..
b6a6e904
           45 d4 8b 70 28 03 75 08 89 75 98 83
                                                               E..p(.u..u..
```

### **Dumping the DLL from memory**

The DLL dumped from the memory, which was loaded by rundll32.exe

```
rundl132.exe pid: 1112
Command line : C:\MINDOMS\system32\rundll32.exe C:\WINDOWS\system32\com32.dll GetInterface
Service Pack 3
Base
             Size
                          Path
0x01000000
             0x00b000
                          C:\WINDOWS\system32\rundl132.exe
0x7c908888
             0x0af000
                          C:\WINDOWS\system32\ntdl1.dl1
0x7c800000
             0x0f6000
                          €:\WINDOWS\system32\kernel32.dll
9x77c19999
             0x058000
                          C:\WINDOWS\system32\msvcrt.dll
0x77f18608
             0x049086
                          C:\WINDOWS\system32\GBI32.dll
0x7e410000
             0x091000
                          C:\WINDOWS\system32\USER32.dll
9x76c98888
             0x828000
                          C:\WINDOWS\system32\IMAGEHLP.dll
8x5cb78888
             0x026080
                          C:\WINDOWS\system32\ShimEng.dll
0x6f880000
             0x1ca900
                          C:\WINDOWS\AppPatch\AcGenral.DLL
9x77dd8999
             0x09b000
                          C:\WINDOWS\system32\ADVAPI32.dll
0x77e78888
             0x092000
                          C:\WINDOWS\system32\RPCRT4.dll
0x77f=0000
             0x011000
                          C:\WINDOWS\system32\Secur32.dll
                          C:\WINDOWS\system32\WINMM.dll
0x76b49898
             0x02d080
0x774e8688
             0x13d086
                          C:\WINDOWS\system32\ole32.dll
0x77120000
             0x08b000
                          C:\WINDOWS\system32\OLEAUT32.dll
0x77be9899
             0x015000
                          C:\WINDOWS\system32\MSACM32.dll
0x77c00000
             0x008000
                          C:\WINDOWS\system32\VERSION.dll
0x7c9c0000
             0x817000
                          C:\WINDOWS\system32\SHELL32.dll
8x77f68888
             8x876088
                          C:\WINDOWS\system32\SHLMAPI.dll
0x769c0000
             0x0b4000
                          C:\WINDOWS\system32\USERENV.dll
0x5ad78000
             0x038000
                          C:\WINDOWS\system32\UxTheme.dll
8x76398688
             0x01d000
                          C:\WINDOWS\system32\IMM32.DLL
0x773d0000
             0x103000
                          C:\WINDOWS\WinSx5\x86 Microsoft.Windows.Common-Controls 6595b64144ccfldf 6.0.2600.5512 x-ww 35d4ce83\comctl32.dll
0x5d098000
             9x99a999
                          C:\WINDOWS\system32\comctl32.dll
            9x1#62009
                        C:\WENDOWS\system32\com32\dll
```

### **Dumping the Device Driver**

Dumping the driver after determining the Driver's base address

```
>>> dt(" DRIVER OBJECT", 2300065304)
CType DRIVER OBJECT1 @ 0x89183618
0x0
      : Type
9x2
     : Size
                                       168
     : DeviceObject
0x4
                                       2302906416
    : Flags
3x8
                                       18
     : DriverStart
DXC
                                       3064389632
9x10
    : DriverSize
                                       26224256
0x14
    : DriverSection
                                       2298147056
0x18 : DriverExtension
                                       2300065472
0x1c : DriverName
                                       \Driver\Com32
0x24 : HardwareDatabase
                                       2154236640
0x28 : FastIoDispatch
0x2c : DriverInit
                                       3064391252
0x30 : DriverStartIo
Dx34 : DriverUnload
                                       3064390400
0x38 : MajorFunction
>>> hex(3064389632)
0xb6a6e000'
```

```
root@bt:~/Volatility# python vol.py -f darkmegi.vmem moddump -o 0xb6a6e000 -D dump
Volatile Systems Volatility Framework 2.0
Dumping com32.sys, Base: b6a6e000 output: driver.b6a6e000.sys
```

#### **DLL and Driver Submission**

VT confirms the Rootkit component after submitting the samples

VT results for dumped Driver

VT results for dumped DLL

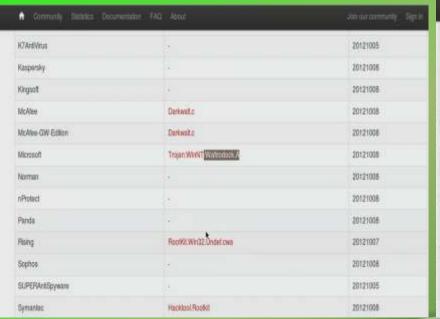

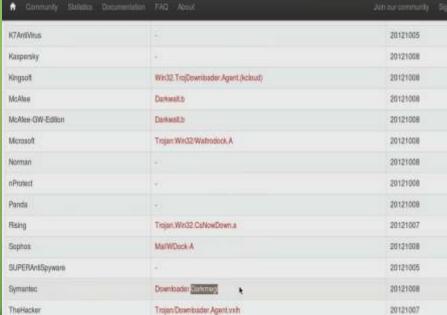

# **DEMO 4**

(CARBERP – SYSCALL PATCH AND INLINE HOOKS)

http://youtu.be/ui\_qLL3\_w7A

### **Executing the sample carberp.exe**

The sample creates .tmp files and invokes explorer.exe and svchost.exe

```
"8/10/2012 0:38:43.126", "file", "Write", "C:\malware_analysis\carberp.exe", "C:\Documents and Settings\Administrator\Local Settings\Temp\-TM5."

"8/10/2012 0:38:43.126", "file", "Write", "C:\malware_analysis\carberp.exe", "C:\Documents and Settings\Administrator\Local Settings\Temp\-TM5."

"8/10/2012 0:38:43.142", "file", "Delete", "C:\malware_analysis\carberp.exe", "C:\Documents and Settings\Administrator\Local Settings\Temp\-TM5."

"8/10/2012 0:38:43.157", "file", "Write", "C:\malware_analysis\carberp.exe", "C:\Documents and Settings\Administrator\Local Settings\Temp\6.tmp"

"8/10/2012 0:38:43.157", "file", "Write", "C:\malware_analysis\carberp.exe", "C:\Documents and Settings\Administrator\Local Settings\Temp\6.tmp"

"8/10/2012 0:38:43.188", "process", "created", "C:\malware_analysis\carberp.exe", "C:\MINDOWS\explorer.exe"

"8/10/2012 0:38:43.188", "process", "terminated", "C:\Program Files\WMware\WMware Tools\WMwareUser.exe", "C:\malware_analysis\carberp.exe"

"8/10/2012 0:38:43.392", "file", "Write", "C:\WINDOWS\explorer.exe", "C:\Documents and Settings\Administrator\Local Settings\Temp\7.tmp"

"8/10/2012 0:38:43.392", "file", "Write", "C:\WINDOWS\explorer.exe", "C:\Documents and Settings\Administrator\Local Settings\Temp\7.tmp"

"8/10/2012 0:38:43.392", "file", "Write", "C:\WINDOWS\explorer.exe", "C:\Documents and Settings\Administrator\Local Settings\Temp\7.tmp"

"8/10/2012 0:38:43.392", "file", "Write", "C:\WINDOWS\explorer.exe", "C:\Documents and Settings\Administrator\Local Settings\Temp\7.tmp"

"8/10/2012 0:38:43.392", "file", "Write", "C:\WINDOWS\explorer.exe", "C:\Documents and Settings\Administrator\Local Settings\Temp\7.tmp"

"8/10/2012 0:38:43.392", "file", "Write", "C:\WINDOWS\explorer.exe", "C:\Documents and Settings\Administrator\Local Settings\Temp\7.tmp"

"8/10/2012 0:38:43.392", "file", "Write", "C:\WINDOWS\explorer.exe", "C:\Documents and Settings\Administrator\Local Settings\Temp\7.tmp"
```

```
"8/10/2012 0:38:43.938", "process", "created", "C:\WINDOWS\system32\svchost.exe" "C:\Documents and Settings\Administrator\Local Settings\Temp\12.tr "8/10/2012 0:38:43.934", "file", "Write", "C:\WINDOWS\system32\svchost.exe", "C:\Documents and Settings\Administrator\Local Settings\Temp\14.tm "8/10/2012 0:38:43.954", "file", "Write", "C:\WINDOWS\system32\svchost.exe", "C:\Documents and Settings\Administrator\Local Settings\Temp\14.tm "8/10/2012 0:38:43.954", "file", "Write", "C:\WINDOWS\system32\svchost.exe", "C:\Documents and Settings\Administrator\Local Settings\Temp\14.tm "8/10/2012 0:38:43.954", "file", "Write", "C:\WINDOWS\system32\svchost.exe", "C:\Documents and Settings\Administrator\Local Settings\Temp\14.tm "8/10/2012 0:38:43.954", "file", "Write", "C:\WINDOWS\system32\svchost.exe", "C:\Documents and Settings\Administrator\Local Settings\Temp\14.tm "8/10/2012 0:38:43.954", "file", "Write", "C:\WINDOWS\system32\svchost.exe", "C:\Documents and Settings\Administrator\Local Settings\Temp\14.tm "8/10/2012 0:38:43.954", "file", "Write", "C:\WINDOWS\system32\svchost.exe", "C:\Documents and Settings\Administrator\Local Settings\Temp\14.tm "8/10/2012 0:38:43.954", "file", "Write", "C:\WINDOWS\system32\svchost.exe", "C:\Documents and Settings\Administrator\Local Settings\Temp\14.tm "8/10/2012 0:38:43.954", "file", "Write", "C:\WINDOWS\system32\svchost.exe", "C:\Documents and Settings\Administrator\Local Settings\Temp\14.tm "8/10/2012 0:38:43.954", "file", "Write", "C:\WINDOWS\system32\svchost.exe", "C:\Documents and Settings\Administrator\Local Settings\Temp\14.tm "8/10/2012 0:38:43.954", "file", "Write", "C:\WINDOWS\system32\svchost.exe", "C:\Documents and Settings\Administrator\Local Settings\Temp\14.tm "8/10/2012 0:38:43.954", "file", "Write", "C:\WINDOWS\system32\svchost.exe", "C:\Documents and Settings\Administrator\Local Settings\Temp\14.tm "8/10/2012 0:38:43.954", "file", "Write", "C:\WINDOWS\system32\svchost.exe", "C:\Documents and Settings\Administrator\Local Settings\Temp\14.tm "8/10/2012 0:38:43.954", "
```

# **Network Activity**

#### Malware performs dns and http activity

```
1 0.000000 192.168.1.100 -> 4.2.2.2 DNS 71 Standard query A 66kooum.com
2 0.000218 192.168.1.100 -> 4.2.2.2 DNS 71 Standard query A 66kooum.com
3 0.020771 4.2.2.2 -> 192.168.1.100 DNS 87 Standard query response A 192.168.1.2
4 0.029474 4.2.2.2 -> 192.168.1.100 DNS 87 Standard query response A 192.168.1.2
```

| HTTP/Requests                 | value | rate     | percent |
|-------------------------------|-------|----------|---------|
| HTTP Requests by HTTP Host    | 6     | 0.013625 |         |
| 66kooum.com                   | 6     | 0.013625 | 100.00% |
| /set/task.html                | 1     | 0.002271 | 16.67%  |
| /set/first.html               | 1     | 0.002271 | 16.67%  |
| /cfg/passw.plug               | 1     | 0.002271 | 16.67%  |
| /cfg/debot                    | 1     | 0.002271 | 16.67%  |
| /cfg/stopav.plug              | 1     | 0.002271 | 16.67%  |
| /cfg/miniav.plug <sub>γ</sub> | 1     | 0.002271 | 16.67%  |

## **Submits process information**

Submits process information on the system to the command and control server

```
8:44] [19593] [http 80/tcp 19689] [192.168.1.100:1037] recv: POST /set/first.html HTTP/1.1
8:44] [19593] [http 80/tcp 19689] [192.168.1.100:1037] recv: Host: 66kooum.com [
8:44] [19593] [http 80/tcp 19689] [192.168.1.100:1037] recv: User-Agent: Mozilla/4.0 (compatible; MSIE 7.0; Windows NT 5.1)
8:44] [19593] [http 80/tcp 19689] [192.168.1.100:1037] recv: Accept: text/html
8:44] [19593] [http 80/tcp 19689] [192.168.1.100:1037] recv: Connection: Close
8:44] [19593] [http 80/tcp 19689] [192.168.1.100:1037] recv: Content-Type: application/x-www-form-urlencoded
8:44] [19593] [http 80/tcp 19689] [192.168.1.100:1037] recv: Content-Length: 471
8:44] [19593] [http 80/tcp 19689] [192.168.1.100:1037] info: POST data stored to: /var/lib/inetsim/http/postdata/8dbc0ff9cf5d20c67353c6e62;
8:44] [19593] [http 80/tcp 19689] [192.168.1.100:1037] info: Request URL: http://66kooum.com/set/first.html
8:44] [19593] [http 80/tcp 19689] [192.168.1.100:1037] info: Sending fake file configured for extension 'html'.
```

```
Tile File Numer Terminal Notes

2d=debot02D8CC8B22D0136CDF477E4FA9770CE8B&os=Windows%20XP%20Service%20Pack%203&plist=system%2Csmss%2Eexe%2Ccsrss%2Eexe%2Csvchost%2Eexe%2Csvchost%2Eexe%2Csvchost%2Eexe%2Csvchost%2Eexe%2Csvchost%2Eexe%2Csvchost%2Eexe%2Csvchost%2Eexe%2Csvchost%2Eexe%2Csvchost%2Eexe%2Csvchost%2Eexe%2Csvchost%2Eexe%2Csvchost%2Eexe%2Csvchost%2Eexe%2Csvchost%2Eexe%2Cexplorer%2Eexe%2Cvmwaretray%2Eexe%2Cvmwareuser%2Eexe%2Cwuauclt%2Eexe%2Ccapturebat%2Eexe%2Csvchost%2Eexe%2Csvchost%2Ee
```

#### **SYSCALL Patch**

#### Patches SYSCALL in ntdll.dll to hide its presence

```
explorer.exe[1432] syscall ntdll.dll!NtQueryDirectoryFile[0x7c90d750] 0x1d38fe8 MOV EDX, 0x1d38fe8 (UNKNOWN) explorer.exe[1432] syscall ntdll.dll!NtResumeThread[0x7c90db20] 0x1d38fd8 MOV EDX, 0x1d38fd8 (UNKNOWN) explorer.exe[1432] syscall ntdll.dll!ZwQueryDirectoryFile[0x7c90d750] 0x1d38fd8 MOV EDX, 0x1d38fd8 (UNKNOWN) explorer.exe[1432] syscall ntdll.dll!ZwResumeThread[0x7c90db20] 0x1d38fd8 MOV EDX, 0x1d38fd8 (UNKNOWN)
```

```
>>> cc(pid=1432)
Current context: process explorer.exe, pid=1432, ppid=1128 DTB=0xf5c0260
>>> dis(0x7c90d750)
0x7c90d750 b891000000
                                             MOV EAX, 0x91
0x7c90d755 bae88fd301
                                            MOV EDX, 0x1d38fe8
0x7c90d75a ff12
                                             CALL DWORD [EDX]
0x7c90d75c c22c00
                                            RET 0x2c
0x7c90d75f 90
                                            NOP
0x7c90d760 b892000000
                                            MOV EAX, 0x92
0x7c90d765 ba0003fe7f
                                            MOV EDX, 0x7ffe0300
0x7c90d76a ff12
                                            CALL DWORD [EDX]
0x7c90d76c c21c00
                                            RET 0x1c
0x7c90d76f 90
                                            NOP
0x7c90d770 b893000000
                                            MOV EAX, 0x93
0x7c90d775 ba0003fe7f
                                            MOV EDX, 0x7ffe0300
0x7c90d77a ff12
                                             CALL DWORD [EDX]
0x7c90d77c c22400
                                            RET 0x24
```

#### **Inline API Hooks**

Hooks API calls to steal http data, the hooking functions points to unknown location

```
explorer.exe[1432]
                                 inline
                                          wininet.dll!HttpSendRequestA[0x7806cd40] 0x7806cd40 JMP 0x1d28e50 (UNKNOWN)
explorer.exe[1432]
                                 inline
                                          wininet.dll!HttpSendRequestExA[0x780cd3b6] 0x780cd3b6 JMP 0x1d28f70 (UNKNOWN)
explorer.exe[1432]
                                 inline
                                          wininet.dll!HttpSendRequestExW[0x78073532] 0x78073532 JMP 0x1d28fa0 (UNKNOWN)
explorer.exe[1432]
                                 inline
                                          wininet.dll!HttpSendRequestW[0x78080825] 0x78080825 JMP 0x1d28e80 (UNKNOWN)
                                          wininet.dll!InternetCloseHandle(0x7805da59) 0x7805da59 JMP 0x1d29800 (UNKNOWN)
explorer.exe[1432]
                                 inline
explorer.exe[1432]
                                 inline
                                          wininet.dll!InternetQueryDataAvailable[0x7806adf5] 0x7806adf5 JMP 0x1d297d0 (UNKNOWN)
explorer.exe[1432]
                                 inline
                                          wininet.dll!InternetReadFile[0x7806abb4] 0x7806abb4 JMP 0x1d29740 (UNKNOWN)
explorer.exe[1432]
                                 inline
                                          wininet.dll!InternetReadFileExA[0x78082ae2] 0x78082ae2 JMP 0x1d29770 (UNKNOWN)
explorer.exe[1432]
                                 inline
                                          wininet.dll!InternetReadFileExW[0x78082aaa] 0x78082aaa JMP 0x1d297a0 (UNKNOWN)
```

#### **Embedded Executable**

Dumping the embedded executable which was determined by examining the hooking function.

```
>>> db(0x1d20000)
01d20000
         4d 5a 90 00 03 00 00 00 04 00 00 00 ff ff 00 00
01d20010
         01d20020
        01d20030
         00 00 00 00 00 00 00 00 00 00 00 d8 00 00 00
01d20040
         0e 1f ba 0e 00 b4 09 cd 21 b8 01 4c cd 21 54 68
                                                    .....!..L.!Th
01d20050
         69 73 20 70 72 6f 67 72 61 6d 20 63 61 6e 6e 6f
                                                  is program canno
01d20060
                                                  t be run in DOS
         74 20 62 65 20 72 75 6e 20 69 6e 20 44 4f 53 20
01d20070
                                                  mode....$.....
         6d 6f 64 65 2e 0d 0d 0a 24 00 00 00 00 00 00 00
```

```
explorer.exe
                  1432
                        0x01d20000 0x1d3afff0 VadS
                                                          PAGE EXECUTE READWRITE
Dumped to: /root/reports/malfind out/explorer.exe.92da020.01d20000-01d3afff.dmp
0x01d20000
           4d 5a 90 00 03 00 00 00 04 00 00 00 ff ff 00 00
                                                        MZ......
0x01d20010
           0x01d20020
           0x01d20030
           00 00 00 00 00 00 00 00 00 00 00 d8 00 00 00
0x01d20040
           0e 1f ba 0e 00 b4 09 cd 21 b8 01 4c cd 21 54 68
                                                        . . . . . . . . ! . . L . ! Th
0x01d20050
           69 73 20 70 72 6f 67 72 61 6d 20 63 61 6e 6e 6f
                                                        is program canno
                                                        t be run in DOS
0x01d20060
           74 20 62 65 20 72 75 6e 20 69 6e 20 44 4f 53 20
0x01d20070
           6d 6f 64 65 2e 0d 0d 0a 24 00 00 00 00 00 00 00
                                                        mode....$.....
```

#### **Embedded EXE Submission**

VirusTotal confirms the executable as component of Carberp

| ★ Community Statistics Documentation | FAQ About                           | Join our community Sign in |
|--------------------------------------|-------------------------------------|----------------------------|
| Fortinet                             | *                                   | 20121007                   |
| GData                                | Gen:Variant.Kazy.1810               | 20121007                   |
| Ikarus                               | Trojan-Downloader.Win32.Carberp     | 20121007                   |
| Jiangmin                             | TrojanDownloader.Small.avit         | 20121006                   |
| K7AntiVirus                          |                                     | 20121005                   |
| Kaspersky                            | 4                                   | 20121007                   |
| Kingsoft                             | Win32.TrojDownloader.Small.(kcloud) | 20120925                   |
| McAlee                               | 4                                   | 20121007                   |
| McAfee-GW-Edition                    | •                                   | 20121007                   |
| Microsoft                            | TrojanDownloader:Win32/Carbellp.C   | 20121007                   |
| Norman                               |                                     | 20121007                   |
| nProtect                             |                                     | 20121007                   |
| Panda                                |                                     | 20121007                   |
| PCTools                              | HeurEngine.MaliciousPacker          | 20121006                   |
| Rising                               | 4:                                  | 20120928                   |

# Reference

Complete Reference Guide for Reversing & MalwareAnalysis Training

# Thank You!

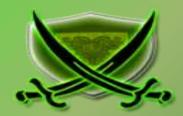

www.SecurityXploded.com